# 2024-2025 Course Selection

**Shelton High School February 2024** 

## Accessing Course Information on the SHS Website

Use the SHS Homepage at: <a href="http://sheltonhigh.sheltonpublicschools.org/home\_page">http://sheltonhigh.sheltonpublicschools.org/home\_page</a>
Academics Tab, to Course Selection Materials, to your Graduation Year
Take a minute to make sure everyone can find the course materials online.

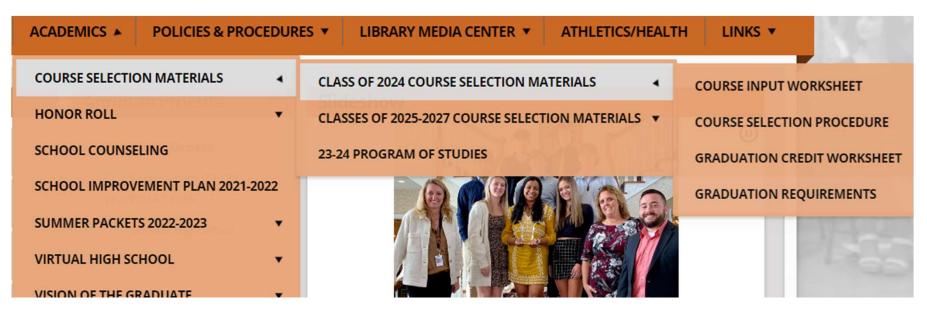

## **Program of Studies**

Familiarize yourself with our Program of Studies!

Share it with your family.

This online document contains everything you need to know about your graduation requirements and the MANY courses SHS offers.

The document is hyperlinked from the Table of Contents to every section of the book and back!

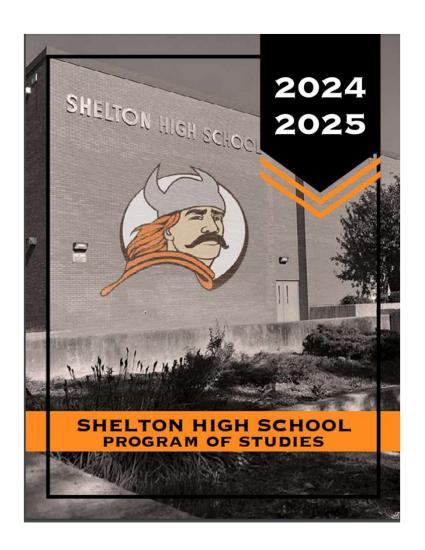

## **SHS Graduation Requirements**

Access these documents in the Program of Studies or as separate docs in the course selection materials online.

Your *Graduation* Credit Worksheet also contains the graduation requirement info.

1. A Total of 25.4 credits is required for graduation. Required credits are as follows:

9.0 CREDITS

9.0 CREDITS

1.0 CREDIT

1.0 CREDIT

0.4 CREDIT

English (4.0 credits)

(including 1.0 in English I, 1.0 in English II, 1.0 in English III and 1 additional English credit from the following courses: English IV, AP English Literature or two senior English seminars) Social Studies (3.0 credits)

(including 1.0 in U.S. History I and .5 in U.S. History II or 1.0 in AP U.S. History; .5 Civics or 1.0

The Arts (0.5 credit)

(Culinary & Hospitality, Fine Arts, Media, Music, & Theater)

Science (3.0 credits) Mathematics (3.0 credits)

Technical Education (0.5 credit

**WORLD LANGUAGES** 

**HEALTH AND SAFETY EDUCATION** 

COMMUITY SERVICE

Including .1 credit for 10 hours of service for each of 4 years

MASTERY-BASED DIPLOMA ASSESSMENT - CAPSTONE PROJECT 1.0 CREDIT Through the Capstone experience, students demonstrate proficiency in milestones of

the Shelton Public Schools Vision of a Graduate TOTAL FOR GRADUATION

25.4 CREDITS 2. Students who pass Algebra I, Geometry and/or Algebra II at Shelton Intermediate School will be given high school credit.

- 3. Students who pass a World Languages course in eighth grade at Shelton Intermediate School will be given high school credit.
- 4. Accounting and Computer Science courses do not fulfill the mathematics graduation requirement.
- 5. Students are required to complete 10 hours of community service per year, a total of 40 hours prior to graduation. Students will receive .1 credit for 10 hours of service each year. Students may not earn more than .1 credit per year for service. Students must submit a signed contract for themselves and their supervisor responsible for monitoring their hours. This contract must be approved by the Principal or their designee prior to beginning service hours.
- 6. The minimum course load per semester is 6.0 credits. Exceptions to this regulation must be approved by the Principal or student's Assistant Principal
- 7. A student will earn their diploma and may participate in the graduation ceremony only if all academic requirements and obligations are met.

## CLASSES OF 2027 & 2028

1. A Total of 25.4 credits is required for graduation. Required credits are as follows: HUMANITIES

English (4.0 credits)

(including 1.0 in English I, 1.0 in English II, 1.0 in English III and 1 additional English credit from the following courses: English IV, AP English Literature or two senior English seminars)

Social Studies (3.0 credits)

(including 1.0 in U.S. History I and .5 in U.S. History II or 1.0 in AP U.S. History; .5 Civics or 1.0 in AP Government)

The Arts (0.5 credit)

(Culinary & Hospitality, Fine Arts, Media, Music, & Theater)

Financial Literacy (0.5 credit)

Science (3.0 credits)

Mathematics (3.0 credits)

Technical Education (0.5 credit)

WORLD LANGUAGES

HEALTH AND SAFETY EDUCATION

**COMMUITY SERVICE** 

Including .1 credit for 10 hours of service for each of 4 years

MASTERY-BASED DIPLOMA ASSESSMENT - CAPSTONE PROJECT 1.0 CREDIT

Through the Capstone experience, students demonstrate proficiency in milestones of the Shelton Public Schools Vision of a Graduate

**TOTAL FOR GRADUATION** 25.4 CREDITS

- 2. Students who pass Algebra I, Geometry and/or Algebra II at Shelton Intermediate School will be given high school credit.
- 3. Students who pass a World Languages course in eighth grade at Shelton Intermediate School will
- 4. Accounting and Computer Science courses do not fulfill the mathematics graduation requirement
- 5. Students are required to complete 10 hours of community service per year, a total of 40 hours prior to graduation. Students will receive .1 credit for 10 hours of service each year. Students may not earn more than .1 credit per year for service. Students must submit a signed contract for themselves and their supervisor responsible for monitoring their hours. This contract must be approved by the Principal or their designee prior to beginning service hours.
- 6. The minimum course load per semester is 6.0 credits. Exceptions to this regulation must be approved by the Principal or student's Assistant Principal.
- 7. A student will earn their diploma and may participate in the graduation ceremony only if all academic requirements and obligations are met.

9.0 CREDITS

9.0 CREDITS

1.0 CREDIT

1.0 CREDIT

0.4 CREDIT

### **Graduation Credit Worksheet**

Ad Shelto

#### Shelton High School Credit Worksheet

|                                                                    | IREMENTS (25.4 Credits) CLASS OF                         |                                                                                                    |  |
|--------------------------------------------------------------------|----------------------------------------------------------|----------------------------------------------------------------------------------------------------|--|
| HUMANITIE                                                          | S (9 credits): English; Social                           | Studies; The Arts                                                                                  |  |
|                                                                    | Social Studies (3 credits)  Modern World History         | The Arts (.5 credits)  —Financial Literacy* (*Starting with the class of 202  Humanities Electives |  |
| English 2 English 3 or AP Lang English 4 or AP Lit or Fall Seminar | US History I and US II or AP US History Civics or AP Gov |                                                                                                    |  |
| STEM (9 credits):                                                  | Science; Mathematics; Career Mathematics (3 credits)     | 240 H                                                                                              |  |
|                                                                    |                                                          | STEM Electives                                                                                     |  |
| Physical Education (1 credi                                        | t) Health (1 credit)                                     | Electives (3 credits)                                                                              |  |
| World Language (1 credit)                                          | Capstone (1 credit)                                      |                                                                                                    |  |
|                                                                    | Community Service (.4 credits                            | )                                                                                                  |  |
|                                                                    |                                                          | _                                                                                                  |  |

#### All students are to receive a copy in

- Use this form to fill out what you've already completed and to make notes about what you still need to do to meet graduation requirements.
- Review it with your family and counselor, and keep it somewhere for future use!

### **Course Selection Form**

#### All students are to receive a copy in Advisory.

This form is used to organize classes and levels you plan to enter into IC. Write the course title and number, paying special attention to the final number. The final number coincides with the LEVEL of the course.

Your teachers will initial this form and you will turn it in to your HR teacher.

See the following examples:

0=untracked, ie. Intro to Business 6004110

1=honors or HCC, ie. English II H 1002221

2=college prep, ie. English III C 1003332

3= academic level, ie. Geometry A 3004143

5=AP, UCONN, or SCSU, ie. UCONN Physics 4021345

Courses can be entered into IC by name or number.

Students will submit this course selection form and their IC printout to homeroom.

#### **Shelton High School Course Selection**

This form must be initialed by each teacher, signed by parent/guardian, and submitted to HR Student Name: Homeroom/Counselor:

Write the course name & number in the designated columns below. The final digit indicates the course level:

| Course Title               | 7 Digit<br>Course # | Course<br>Level                                                                       | Credits | Teacher Agree or<br>Disagree<br>(Circle One) | Teacher<br>Recommendation<br>(if Disagree) | Teache<br>Initials |
|----------------------------|---------------------|---------------------------------------------------------------------------------------|---------|----------------------------------------------|--------------------------------------------|--------------------|
| Sample: English III Honors | 100333 <i>I</i>     | 1                                                                                     | 1.0     | Agree/Disagree                               | Leave blank if agree                       | SMF                |
| English                    |                     |                                                                                       |         | Agree/Disagree                               |                                            |                    |
|                            |                     |                                                                                       |         | Agree/Disagree                               |                                            |                    |
|                            |                     |                                                                                       |         | Agree/Disagree                               |                                            |                    |
| Social Studies             |                     |                                                                                       |         | Agree/Disagree                               |                                            |                    |
|                            |                     |                                                                                       |         | Agree/Disagree                               |                                            |                    |
| Math                       |                     |                                                                                       |         | Agree/Disagree                               |                                            |                    |
|                            |                     |                                                                                       |         | Agree/Disagree                               |                                            |                    |
| Science                    |                     |                                                                                       |         | Agree/Disagree                               |                                            |                    |
|                            |                     |                                                                                       |         | Agree/Disagree                               |                                            |                    |
| World Language?            |                     |                                                                                       |         | Agree/Disagree                               |                                            |                    |
| Physical Education?        |                     |                                                                                       |         | Agree/Disagree                               |                                            |                    |
| Health?                    |                     |                                                                                       |         | Agree/Disagree                               |                                            |                    |
| Arts?                      |                     |                                                                                       |         | Agree/Disagree                               |                                            |                    |
| Tech?                      |                     |                                                                                       |         | Agree/Disagree                               |                                            |                    |
| Financial Literacy?        |                     |                                                                                       |         | Agree/Disagree                               |                                            |                    |
| Total Credits:             | Ċ                   |                                                                                       |         |                                              |                                            |                    |
| Alternate Courses          | These courses m     | These courses may be used in place of preferred courses, due to scheduling conflicts. |         |                                              |                                            |                    |
| 1.                         |                     |                                                                                       |         | 2.                                           |                                            |                    |
| 3.                         |                     |                                                                                       |         | 4.                                           |                                            |                    |

# Infinite Campus to Input Course Requests

Once logged in, select "More" from the column on the left, then "Course Registration", then "24-25 Shelton High School".

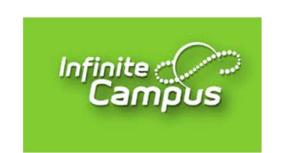

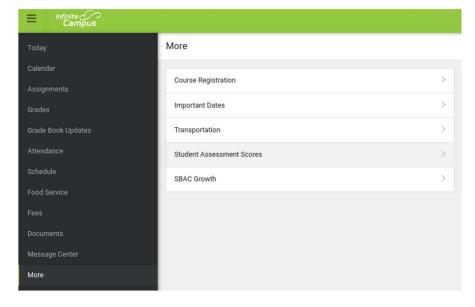

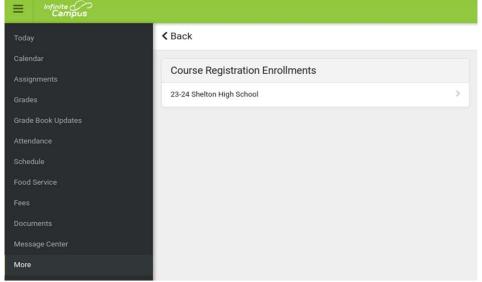

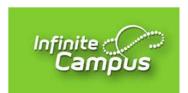

## Infinite Campus, continued

Select "Add Course" to get started.

You can search by course name or course number.

The goal is to fill 52 to 60 course units, which is NOT 100% (it's actually 72-80%).

Be sure to also select a few that you label as "Alternate".

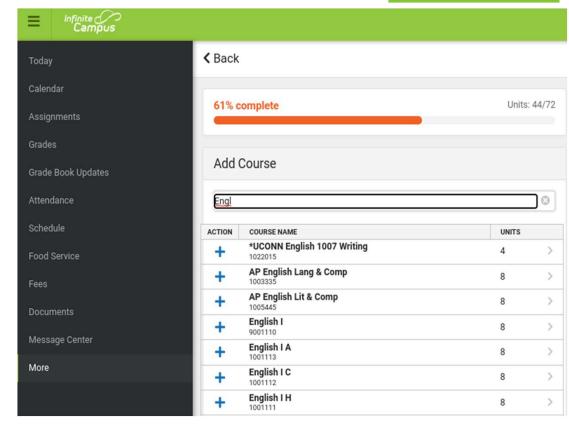

## Infinite Campus, continued

Click "Back" to view and print your Course Request List.

Have a parent or guardian sign your course request printout.

Submit the signed IC printout AND your signed Course Selection Worksheet to your homeroom teacher by Thursday, March 7th.

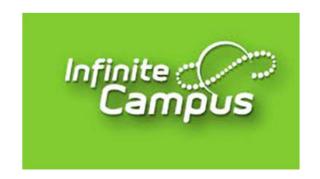

## Final Thoughts on Course Selection

- Your 2024-2025 Course Requests should not be completed in one sitting during today's Advisory. Your printed and signed course request forms are due by March 7th.
- Be responsible for the SHS graduation requirements and your progress toward them.
- Understand that there is a difference between our SHS requirements and the requirements of others such as a specific college of interest, or the NCAA for DI & DII athletic eligibility.
- Discuss appropriate courses and levels with your teachers, family, and counselor.
- Think about overall workload and your other obligations when considering multiple rigorous courses. AP and college dual-enrollment classes can be extremely rewarding, but have college-level expectations and are less flexible than other courses.
- If you are selecting an AP and/or college dual-enrollment course, you must also submit those signed expectation forms. They are found on the SHS website and in the Program of Studies.
- Don't be afraid to try something new! We have a wide variety of offerings that we encourage students to explore for possible career pathways or just for fun!